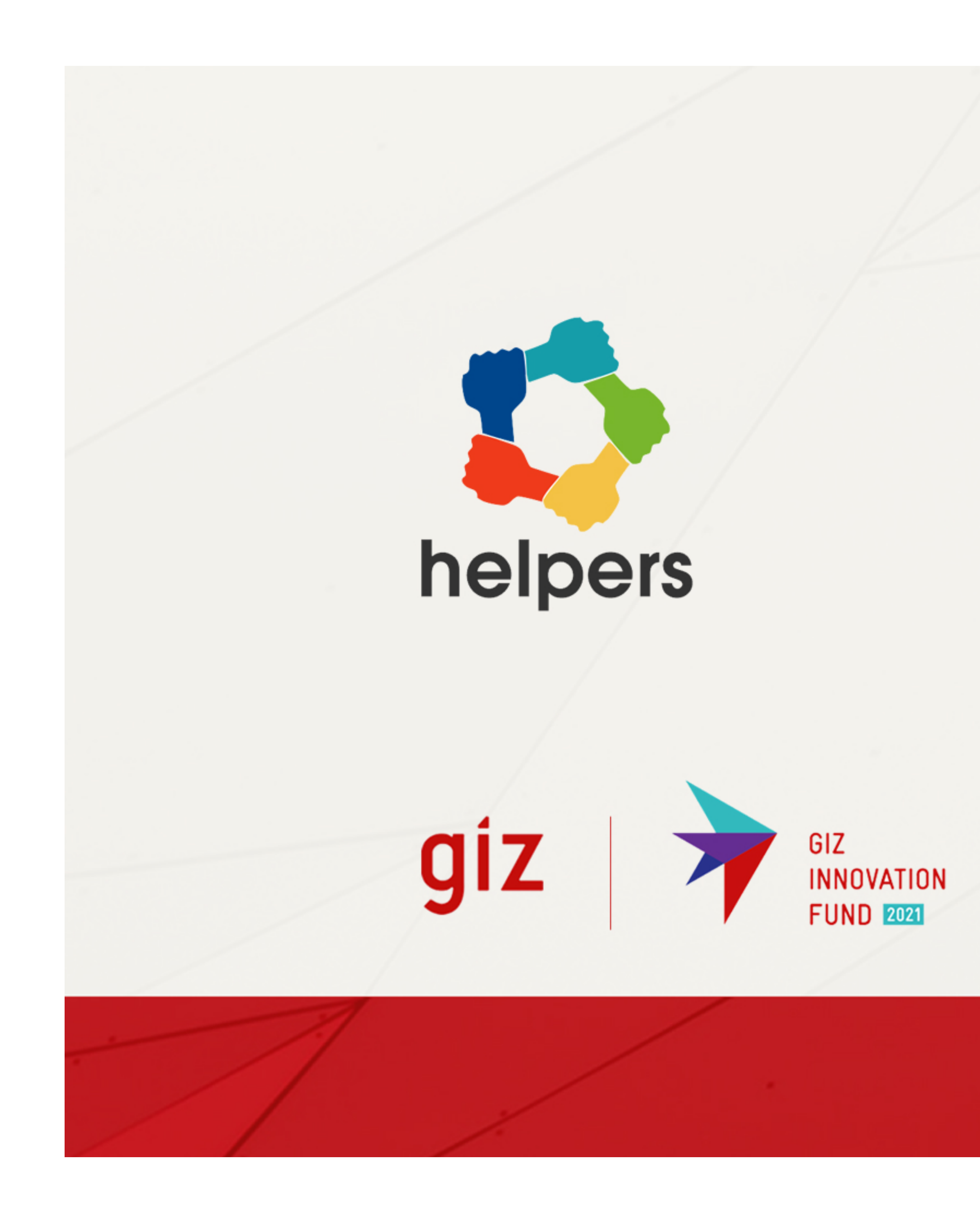

# How Helpers Work?

Scenario 2 Aggregation

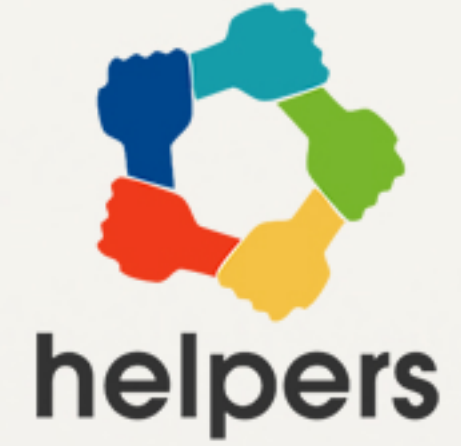

Scenario 1

you are online shopping for Camera

# Imagine! **1**

## Search Online With Helpers platform

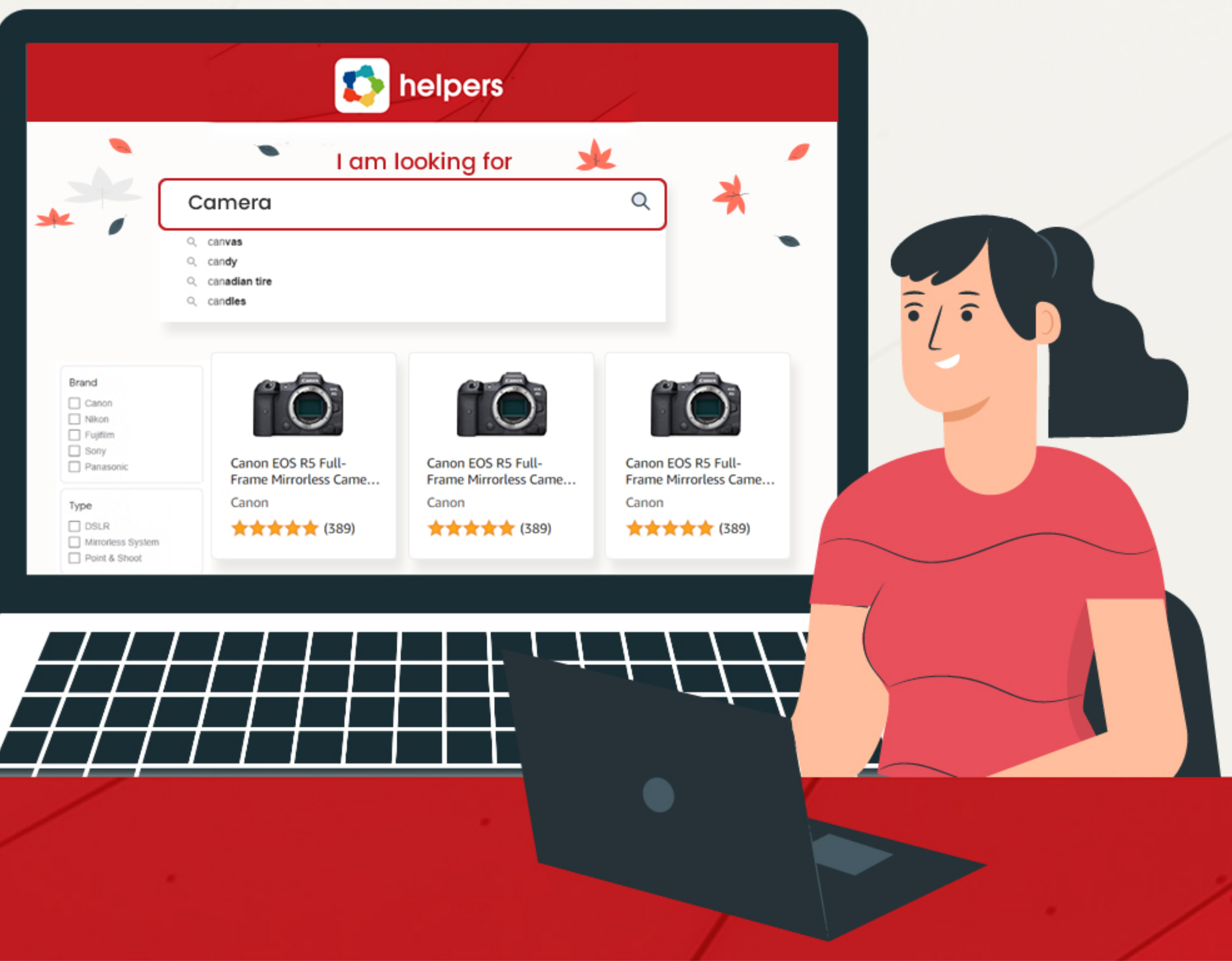

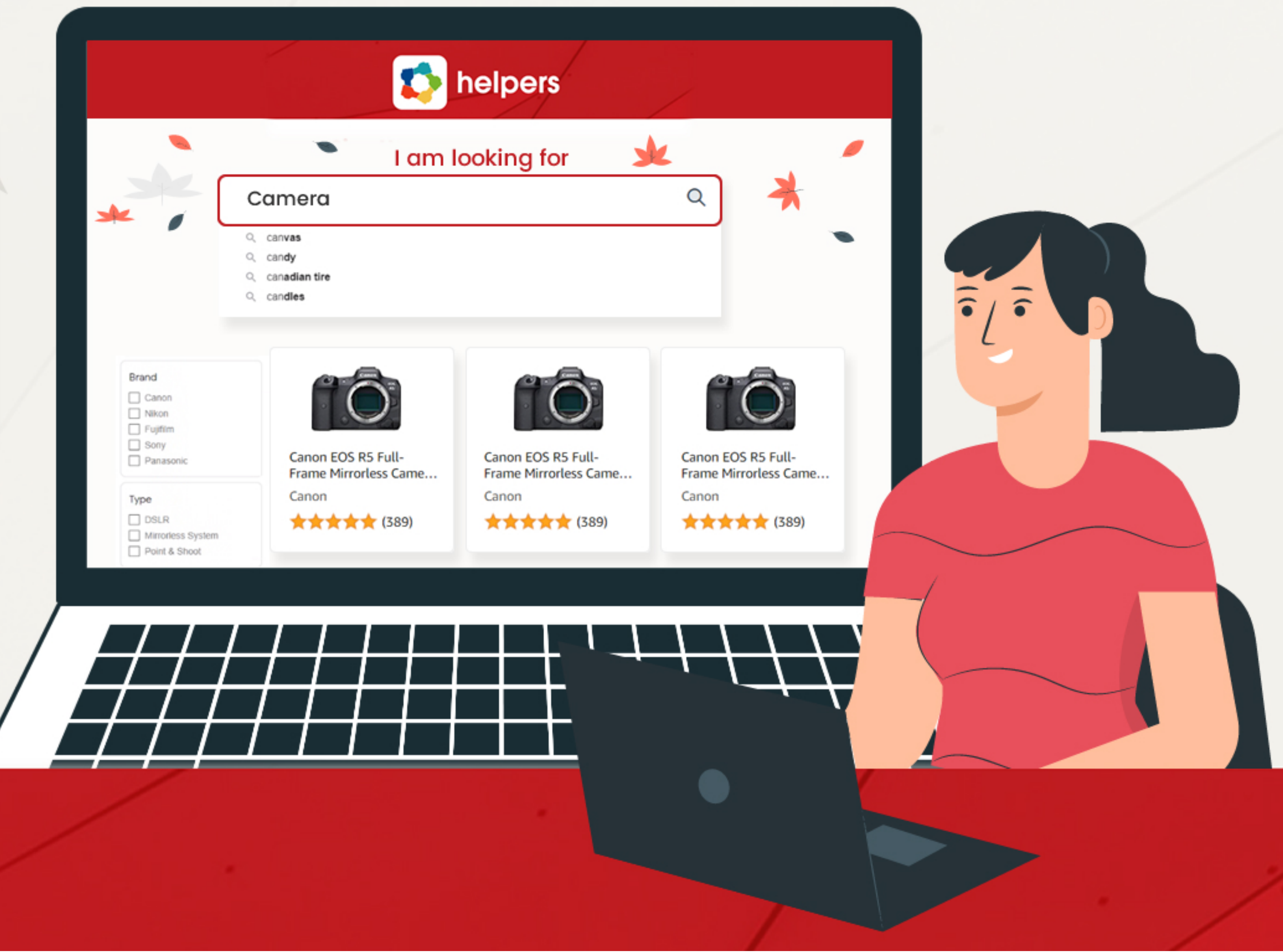

### Scenario 2

### Scenario 3 Scenario 4

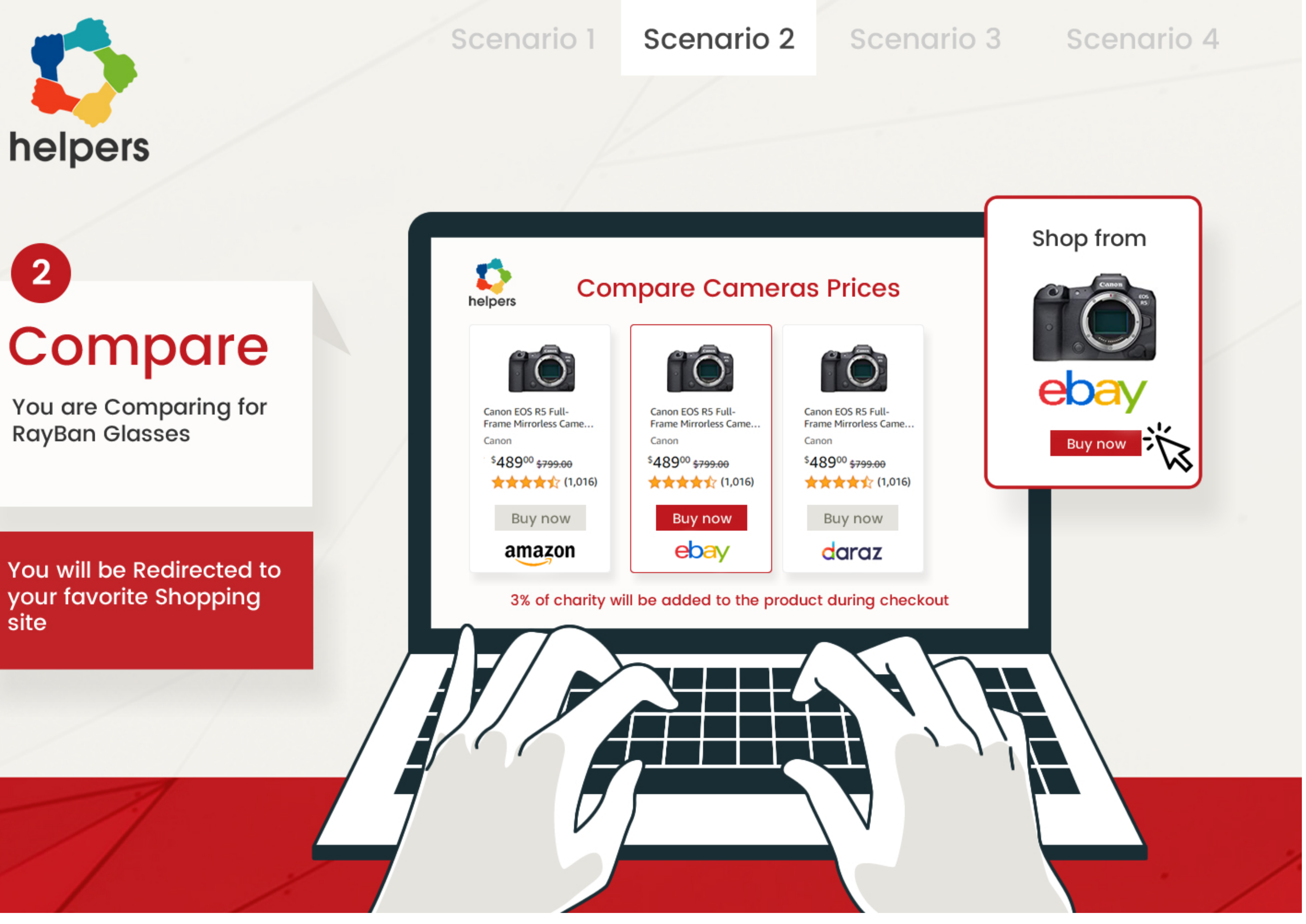

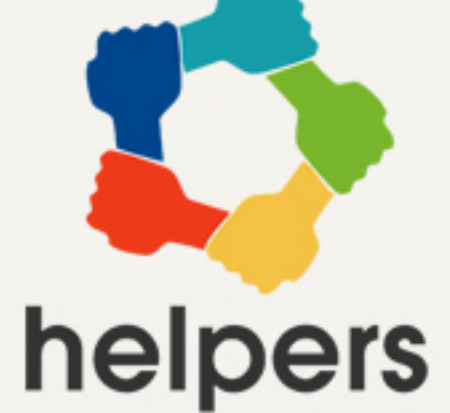

site

You see the Helpers button and want to give it a try and the set of the set of the set of the set of the set of the set of the set of the set of the set of the set of the set of the set of the set of the set of the set of the set of the set of the set of the se

Your contribution to Favourite Cause FOC will be added to cart by default

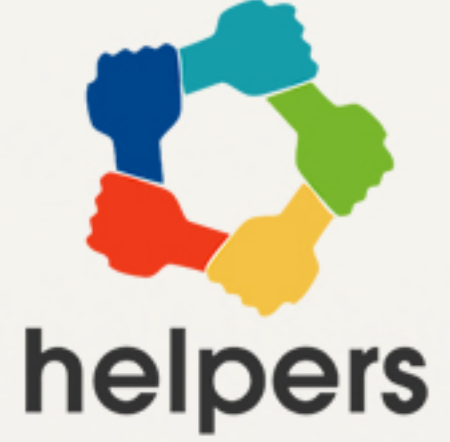

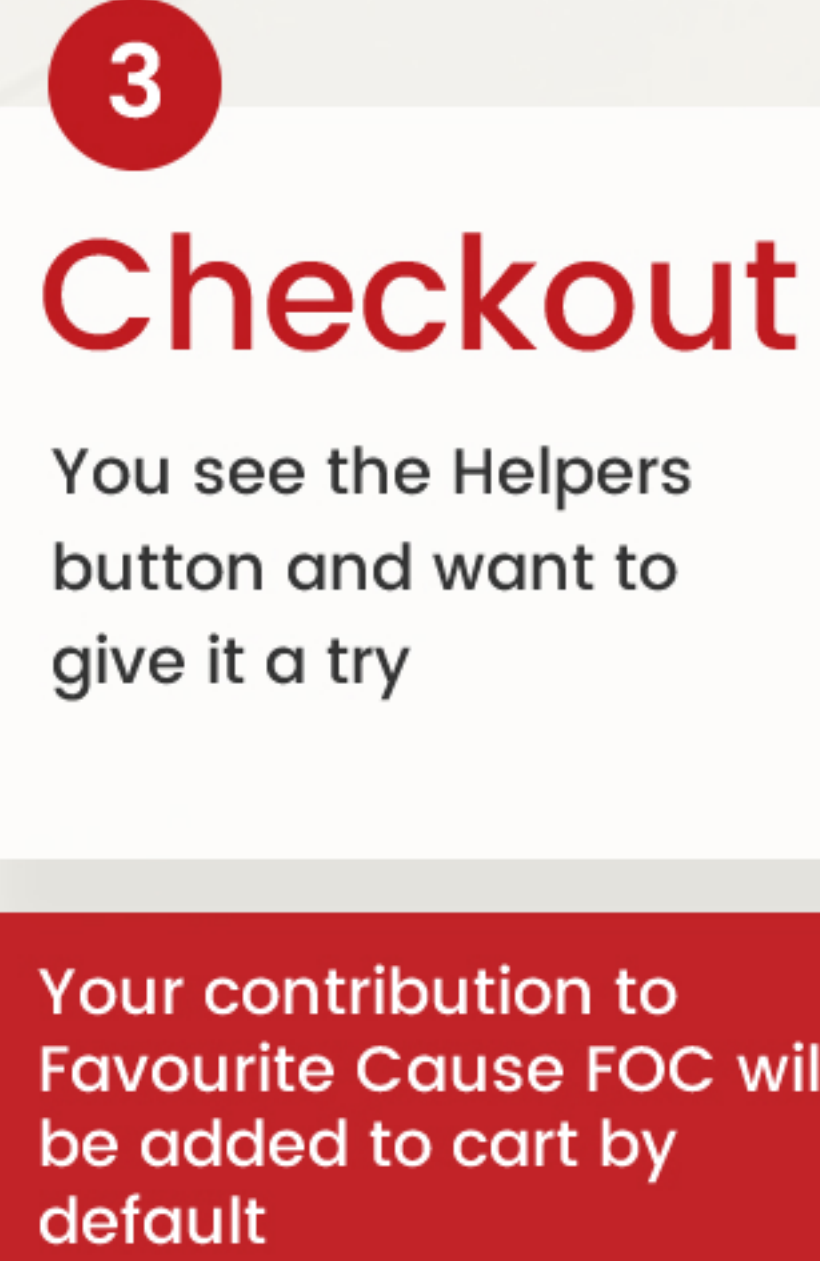

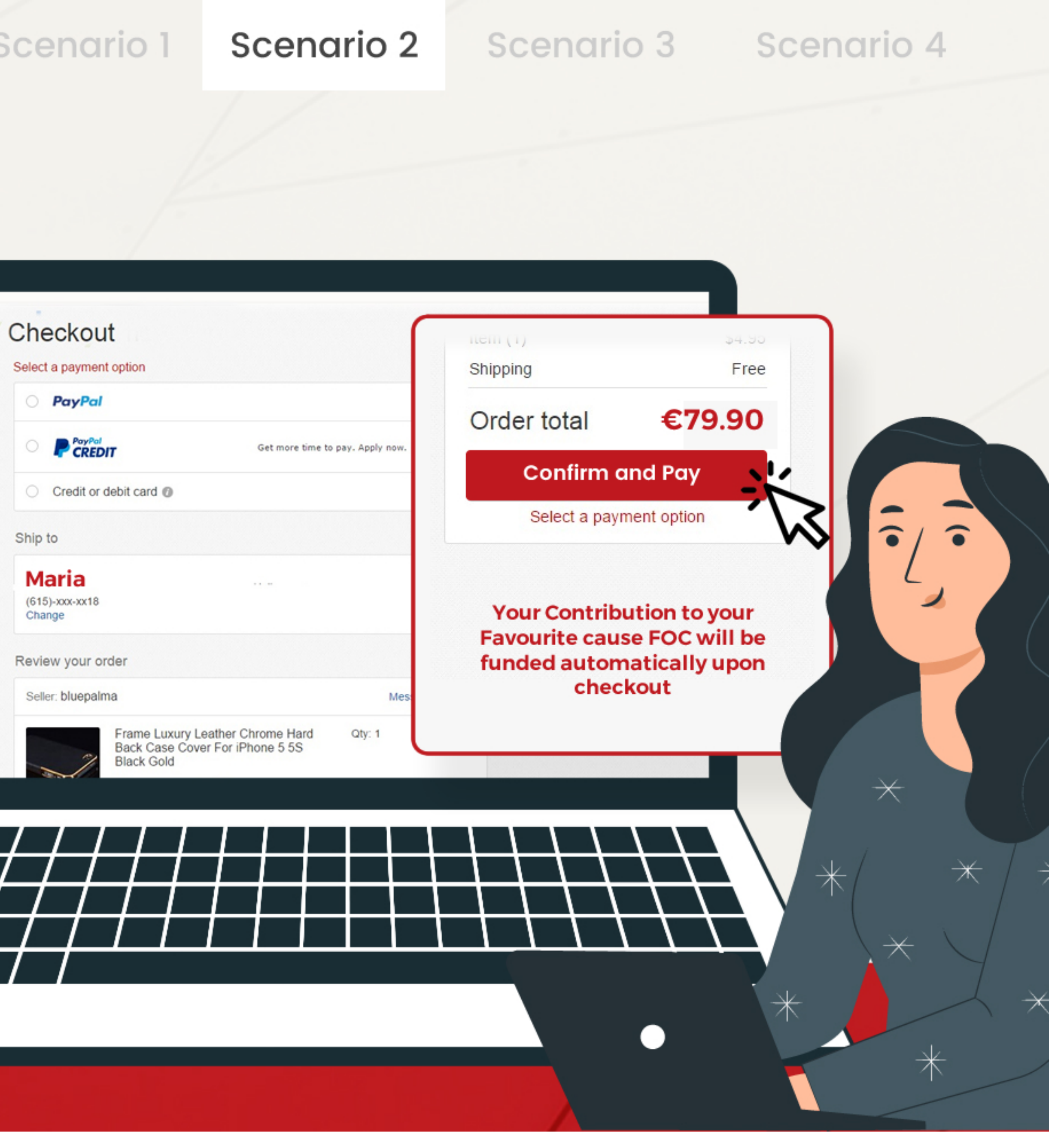

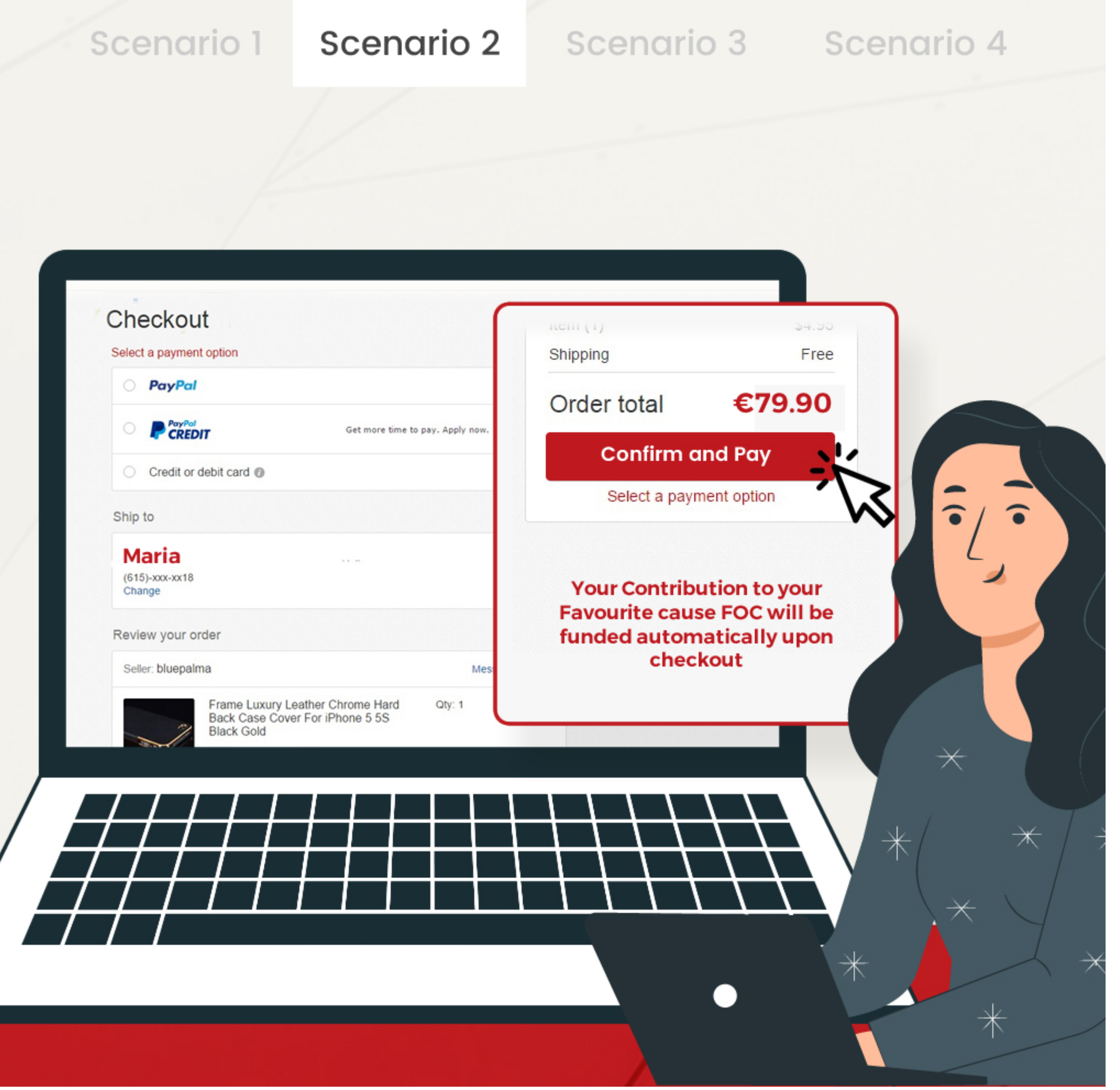

# **Thank you very much for**

## **joining Helpers..... Hi, Maria**

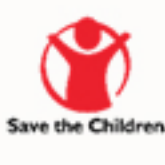

### you contributed to a good cause.

Scenario 1

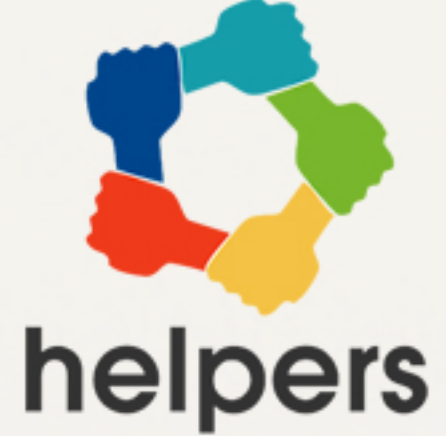

## **5** Thankyou

You a receive an email form Helpers after the purchase

Please check our **Dashboard** dashboard to get an overview of our activities and your contributions.

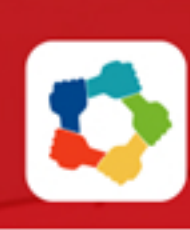

Please check our dashboard to get an overview of our activities and your contributions.

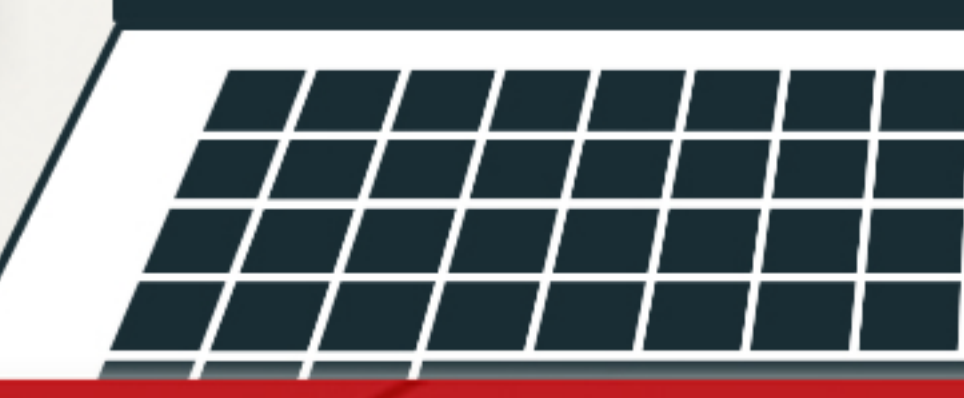

## Scenario 2

### Scenario 3

### Scenario 4

## helpers

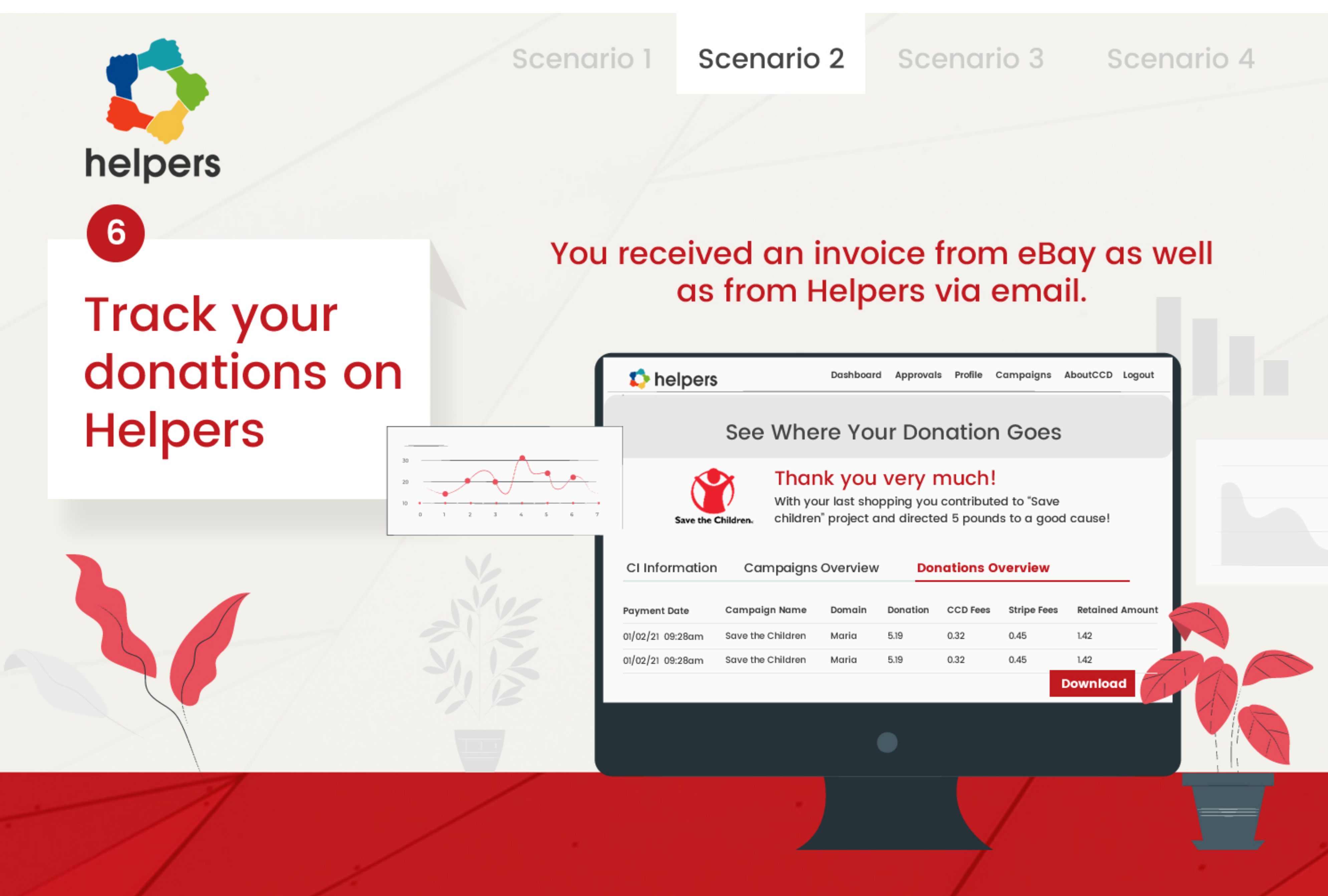